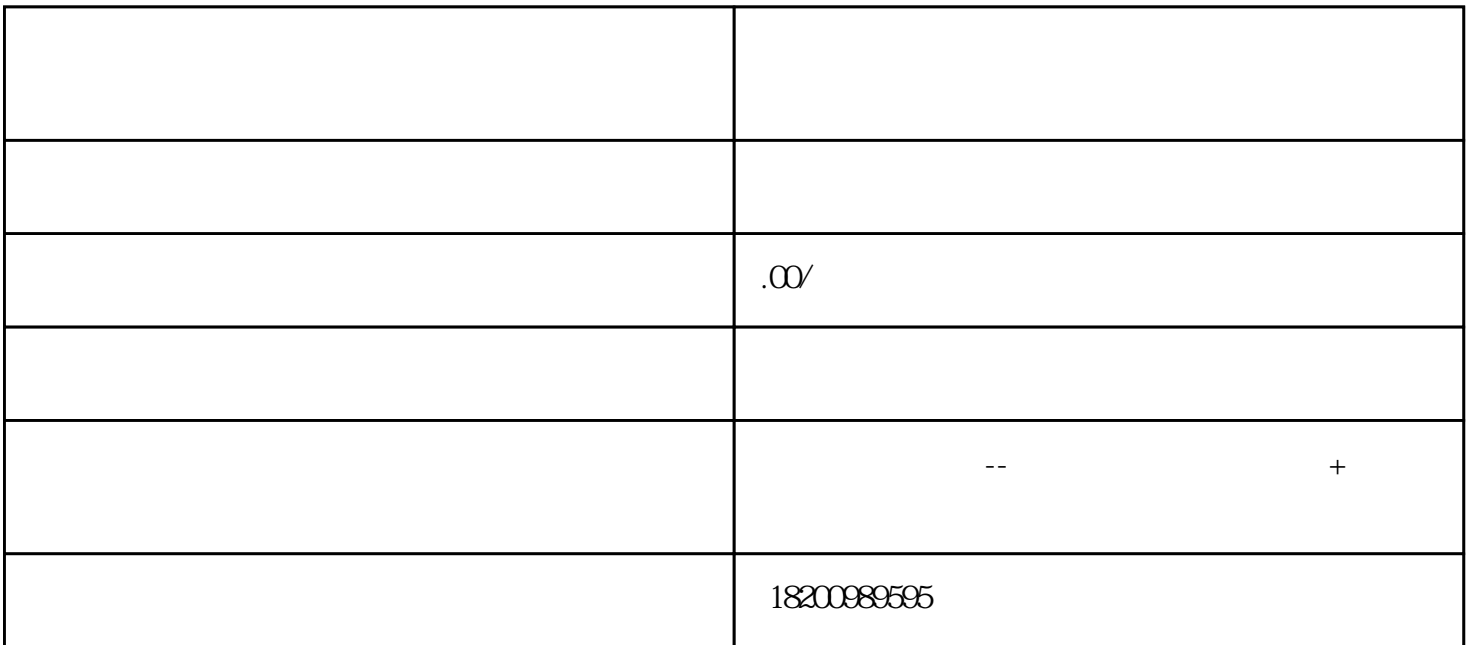

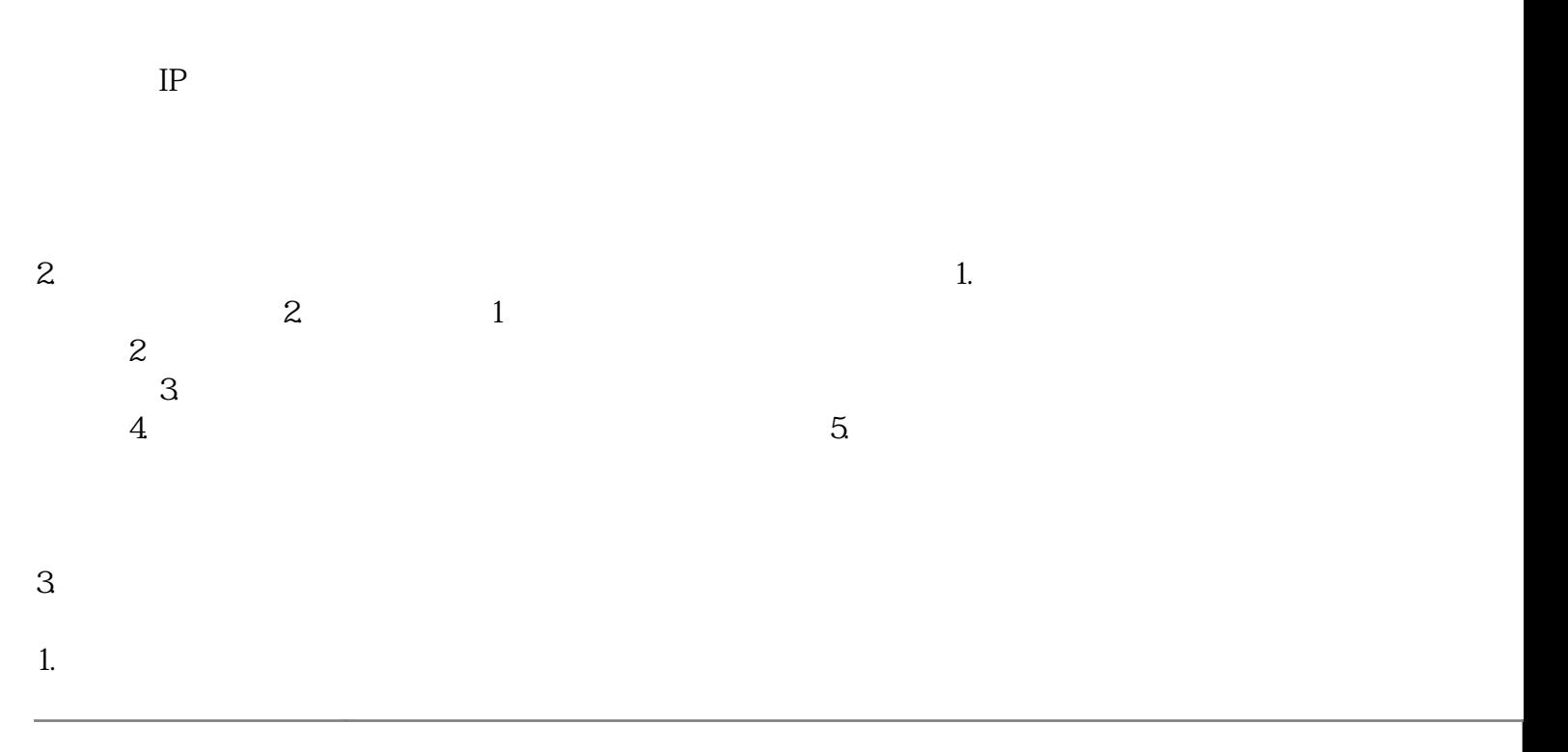

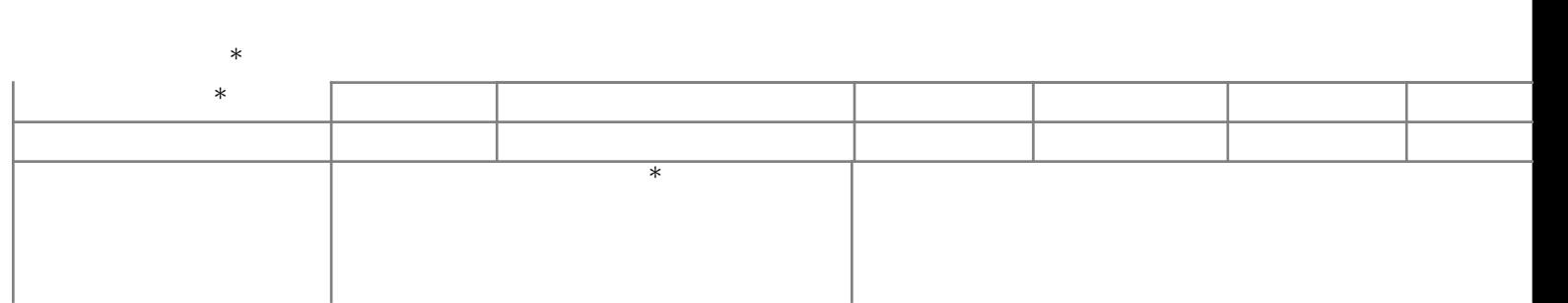

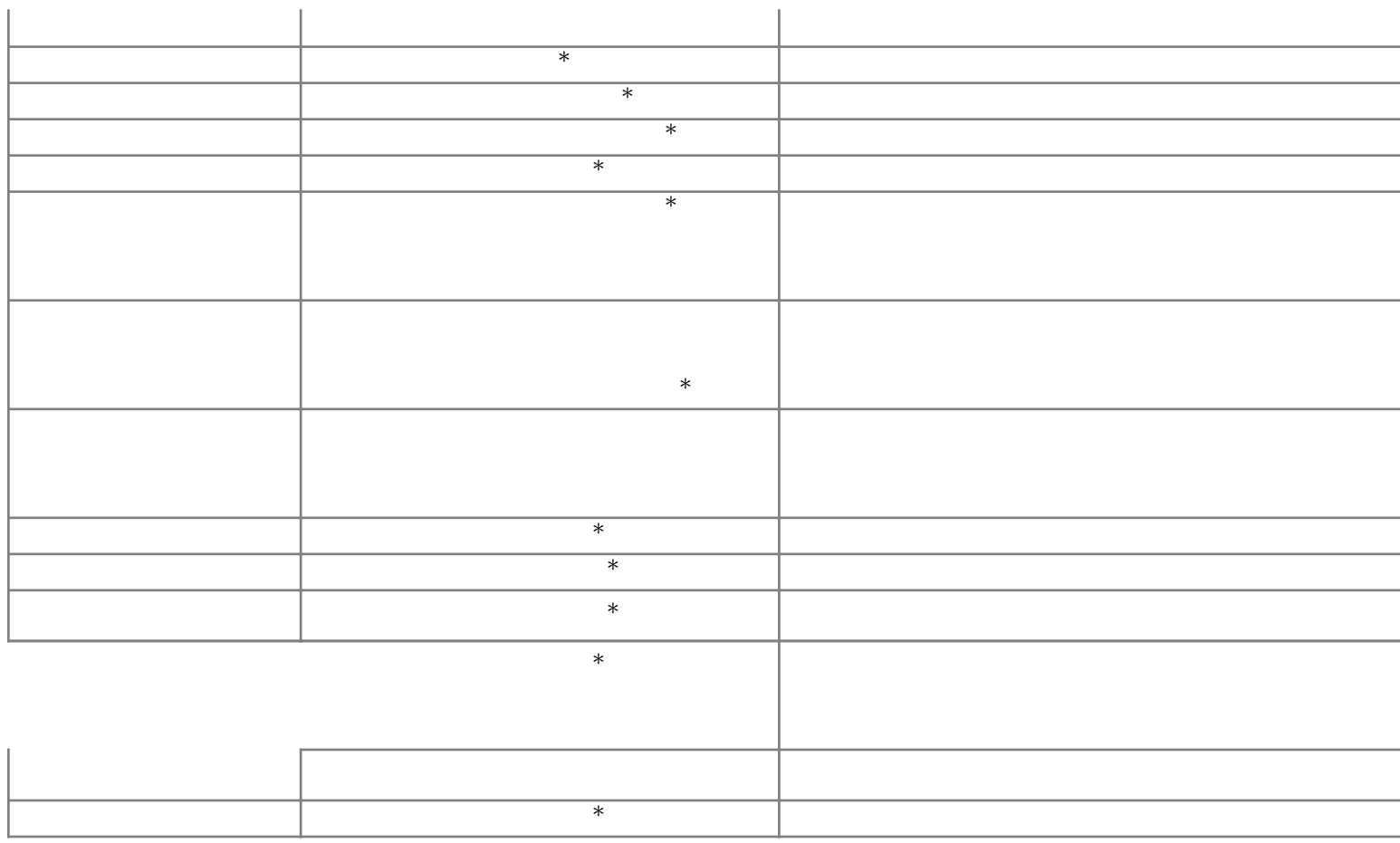

 $4.$ 

 $IP$ 

 $\frac{1}{\sqrt{2}}$ 

 $13$